# **ОЦЕНОЧНЫЕ МАТЕРИАЛЫ ПО ДИСЦИПЛИНЕ**

Современные методы РФА и РСА

**Код модуля Модуль** Методы диагностики материалов

**Екатеринбург**

Оценочные материалы составлены автором(ами):

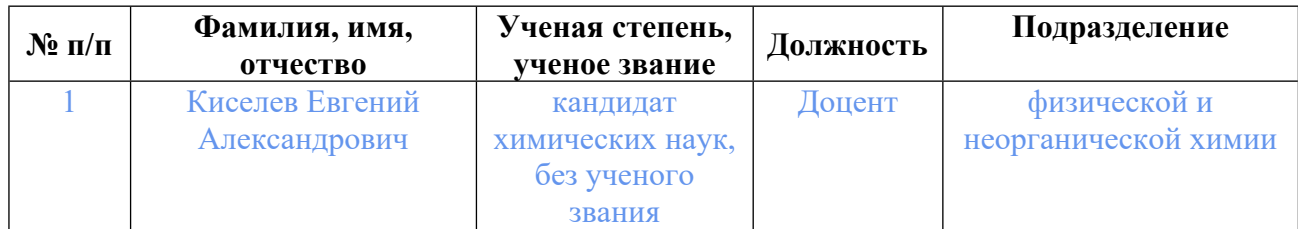

# **Согласовано:**

Управление образовательных программ Е.С. Комарова

### **Авторы:**

• **Киселев Евгений Александрович, Доцент, физической и неорганической химии**

## **1. СТРУКТУРА И ОБЪЕМ ДИСЦИПЛИНЫ Современные методы РФА и РСА**

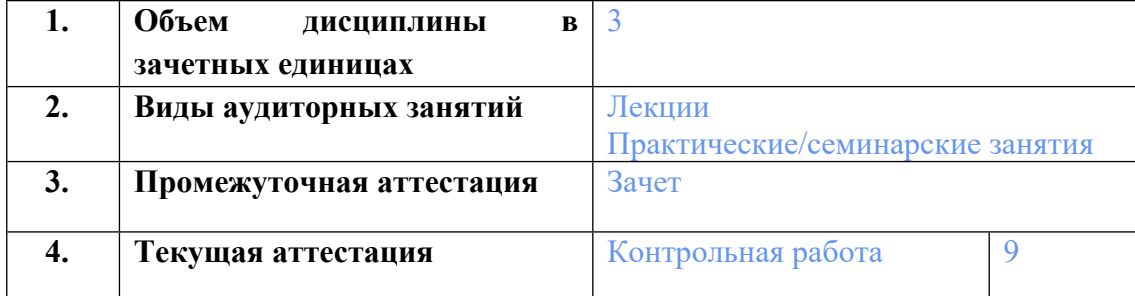

## **2. ПЛАНИРУЕМЫЕ РЕЗУЛЬТАТЫ ОБУЧЕНИЯ (ИНДИКАТОРЫ) ПО ДИСЦИПЛИНЕ МОДУЛЯ Современные методы РФА и РСА**

Индикатор – это признак / сигнал/ маркер, который показывает, на каком уровне обучающийся должен освоить результаты обучения и их предъявление должно подтвердить факт освоения предметного содержания данной дисциплины, указанного в табл. 1.3 РПМ-РПД.

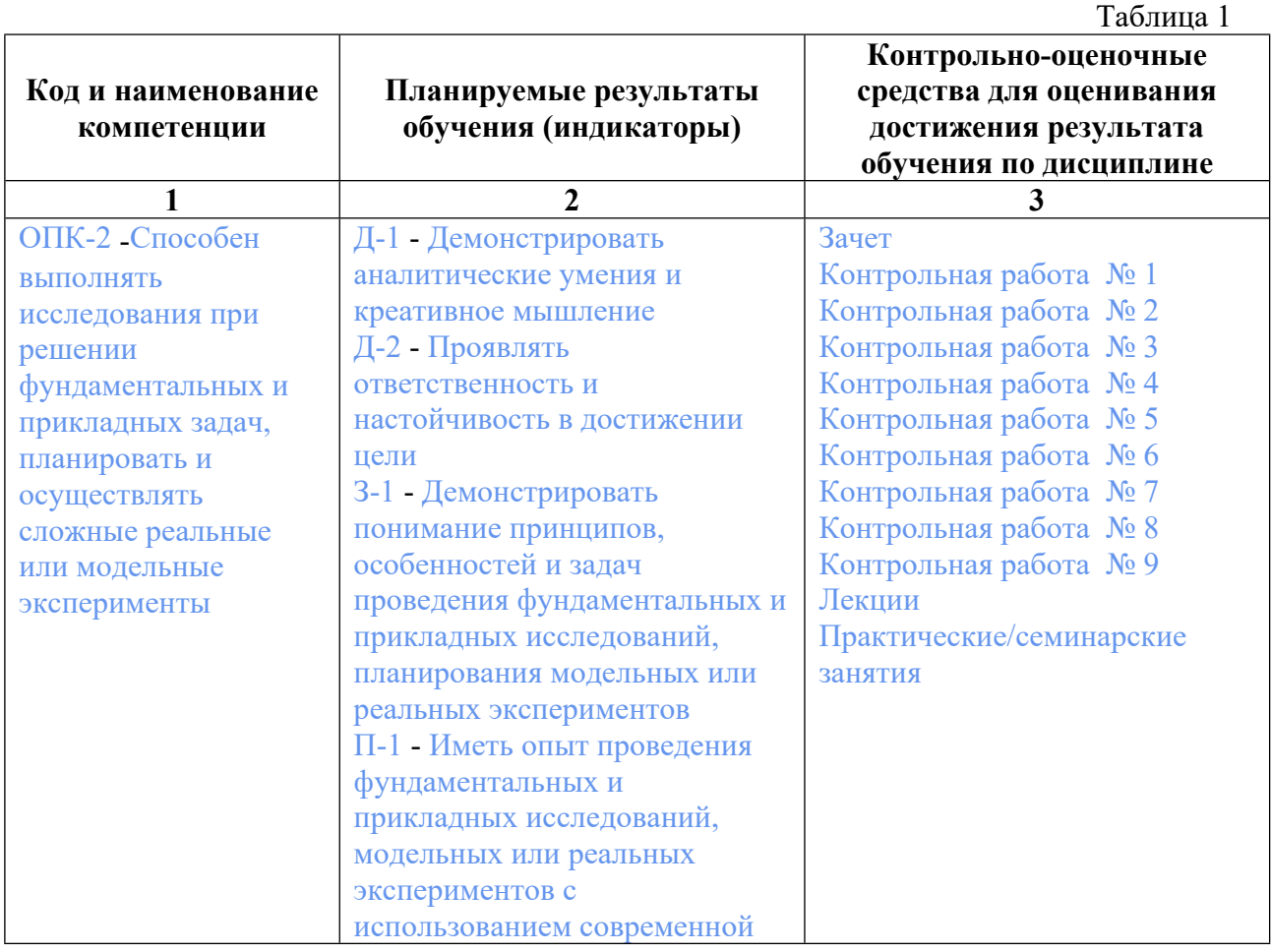

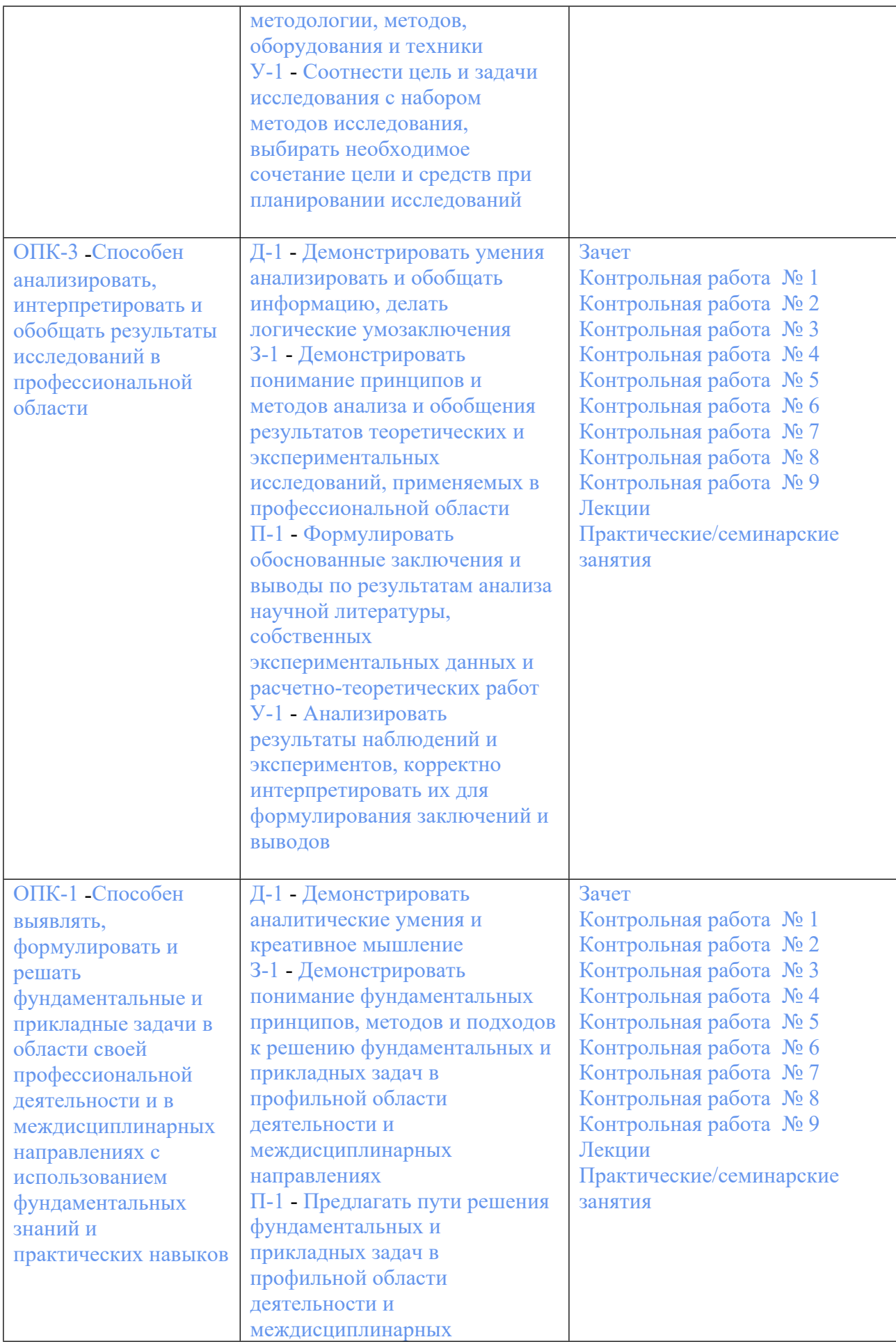

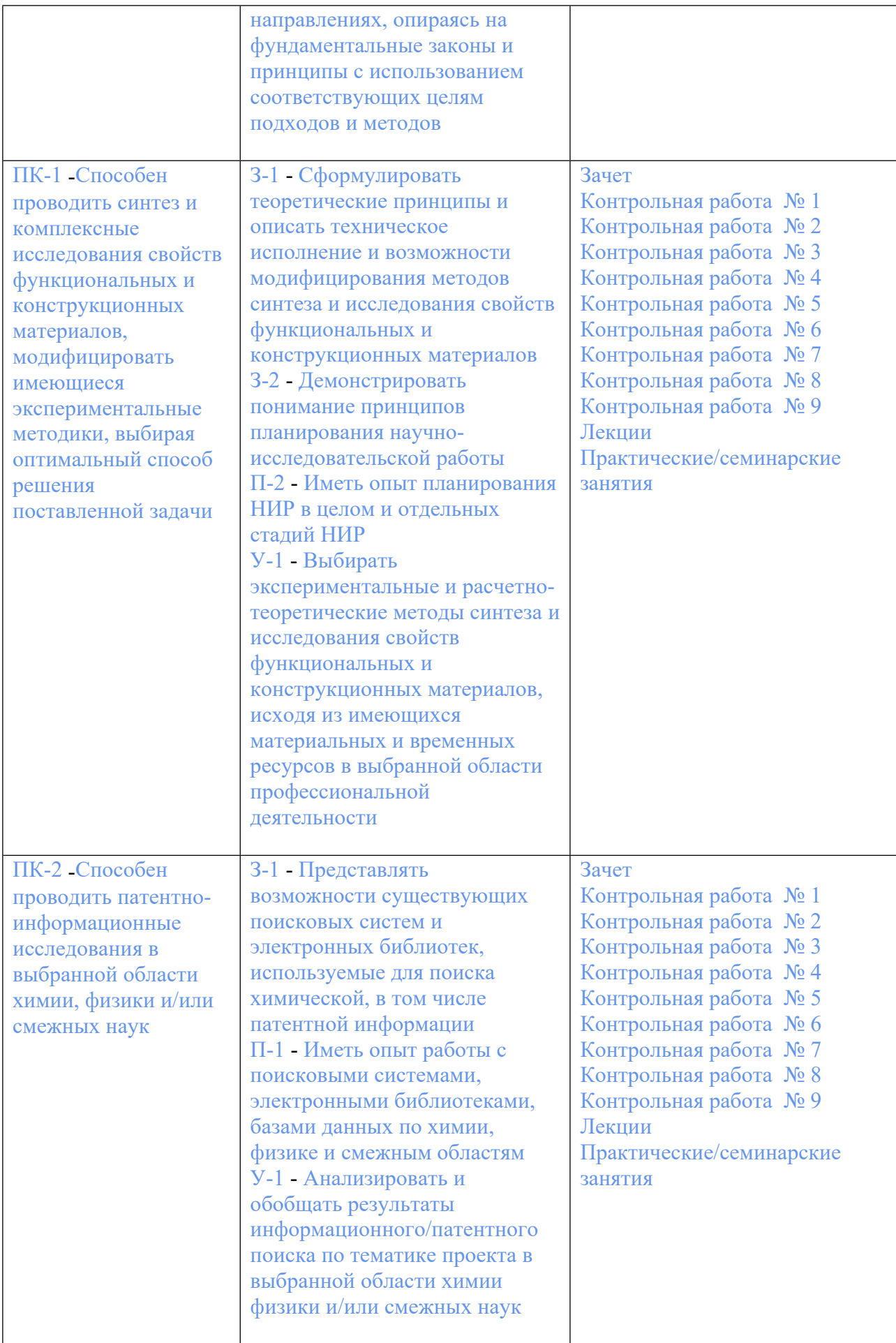

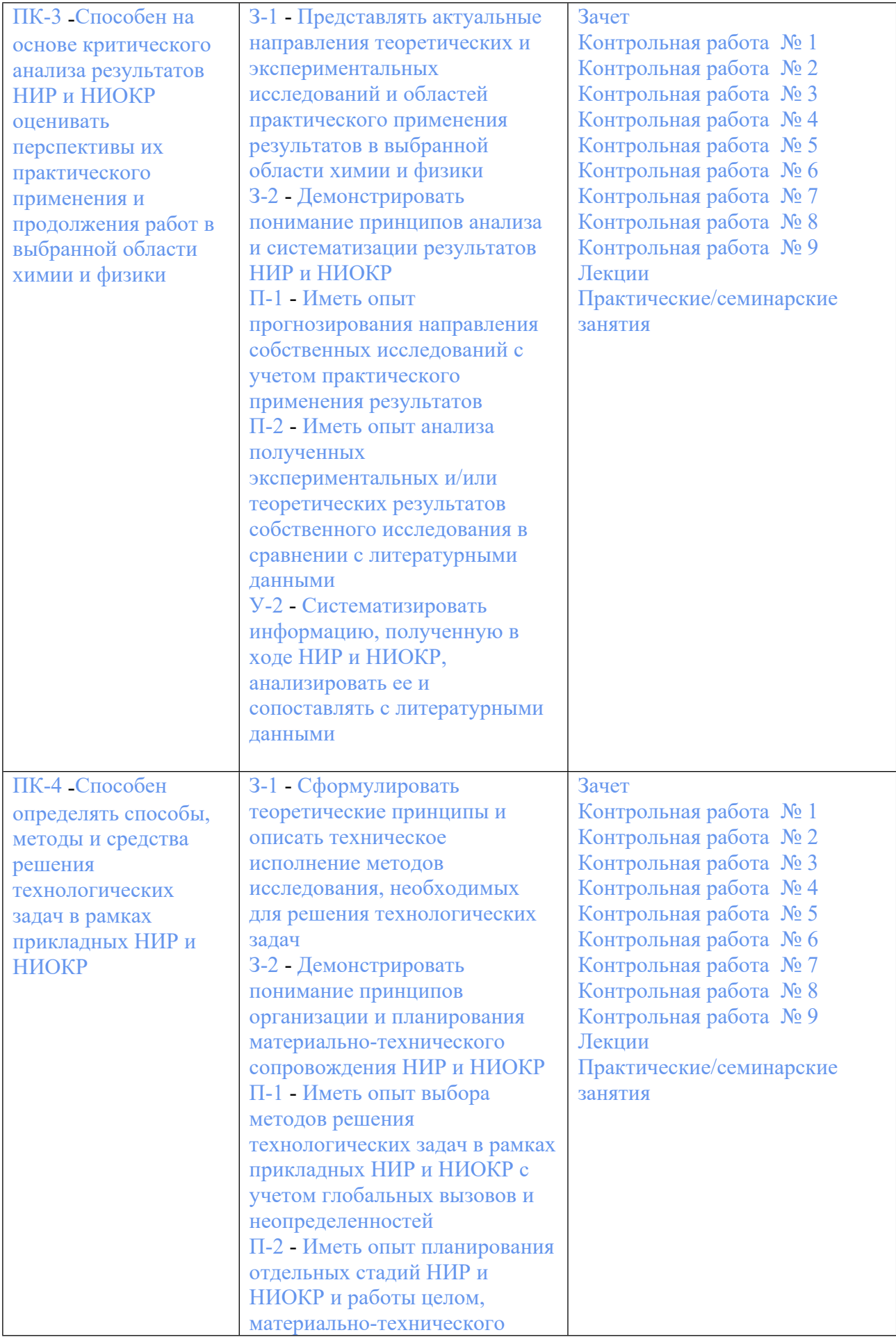

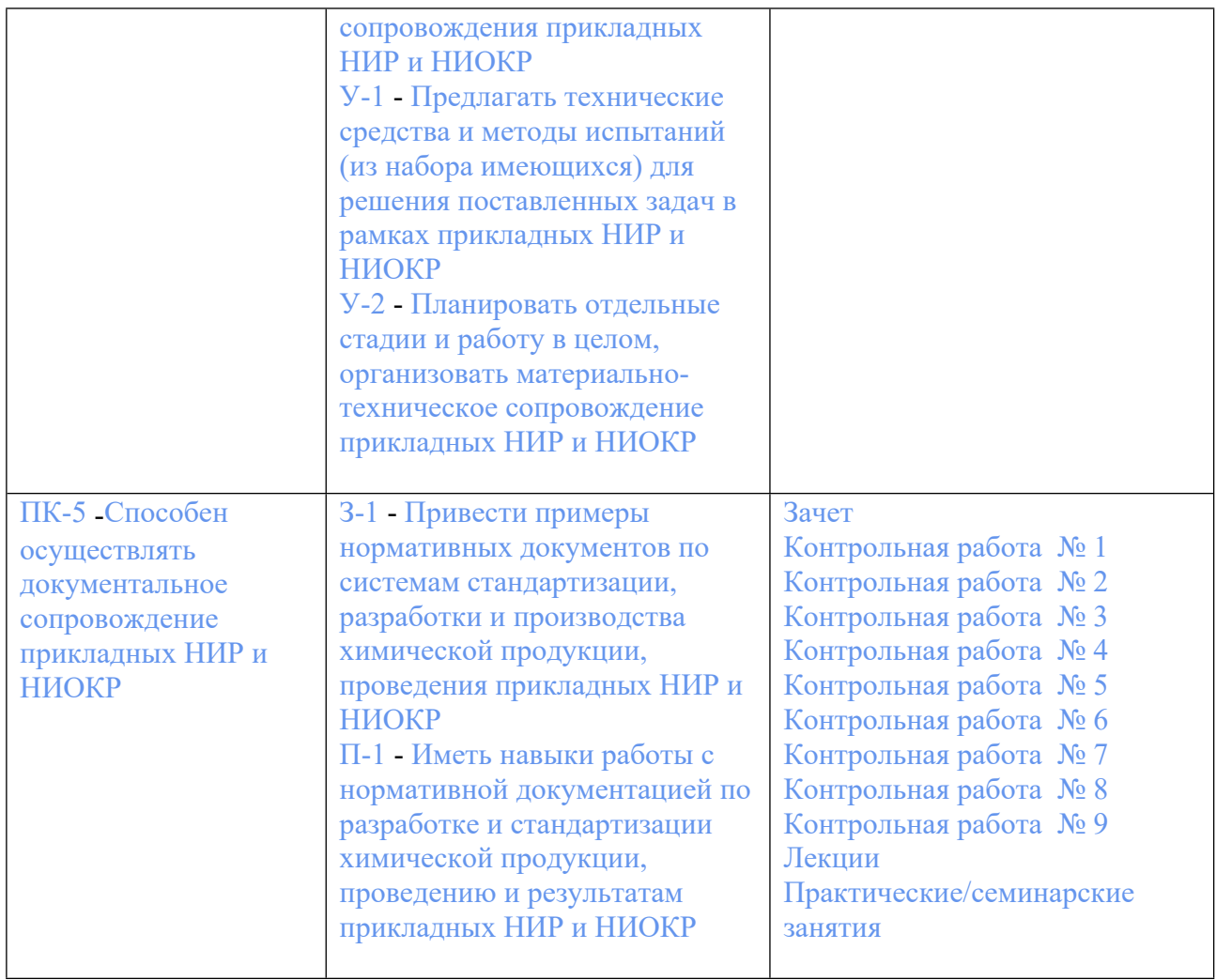

## **3. ПРОЦЕДУРЫ КОНТРОЛЯ И ОЦЕНИВАНИЯ РЕЗУЛЬТАТОВ ОБУЧЕНИЯ В РАМКАХ ТЕКУЩЕЙ И ПРОМЕЖУТОЧНОЙ АТТЕСТАЦИИ ПО ДИСЦИПЛИНЕ МОДУЛЯ В БАЛЬНО-РЕЙТИНГОВОЙ СИСТЕМЕ (ТЕХНОЛОГИЧЕСКАЯ КАРТА БРС)**

# **3.1. Процедуры текущей и промежуточной аттестации по дисциплине**

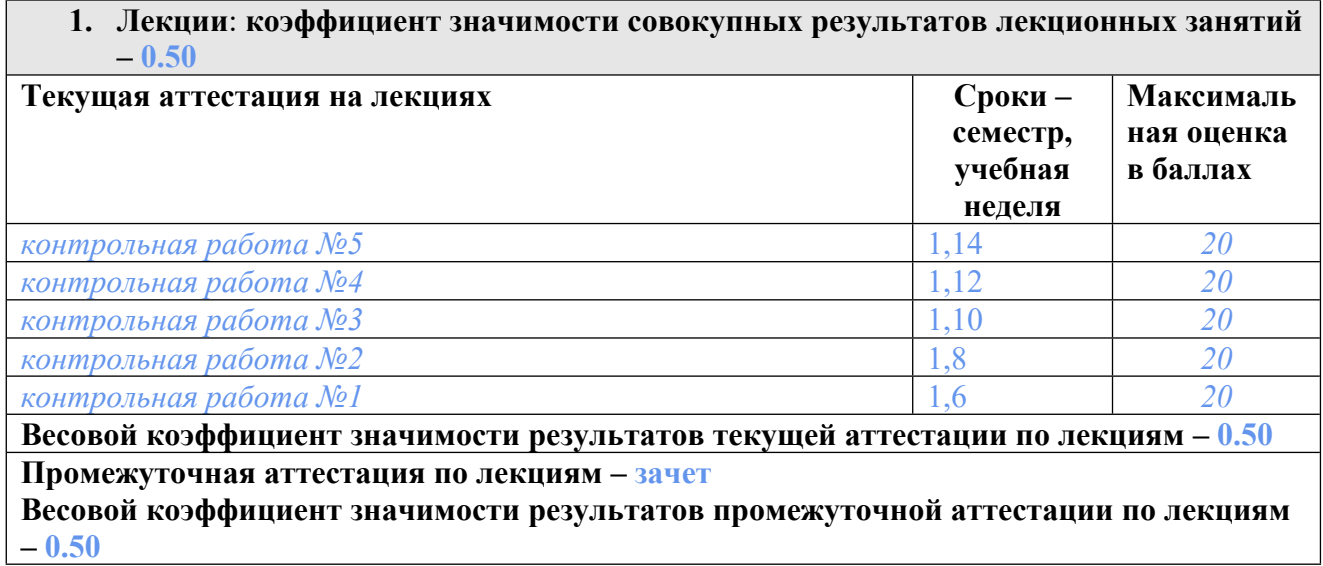

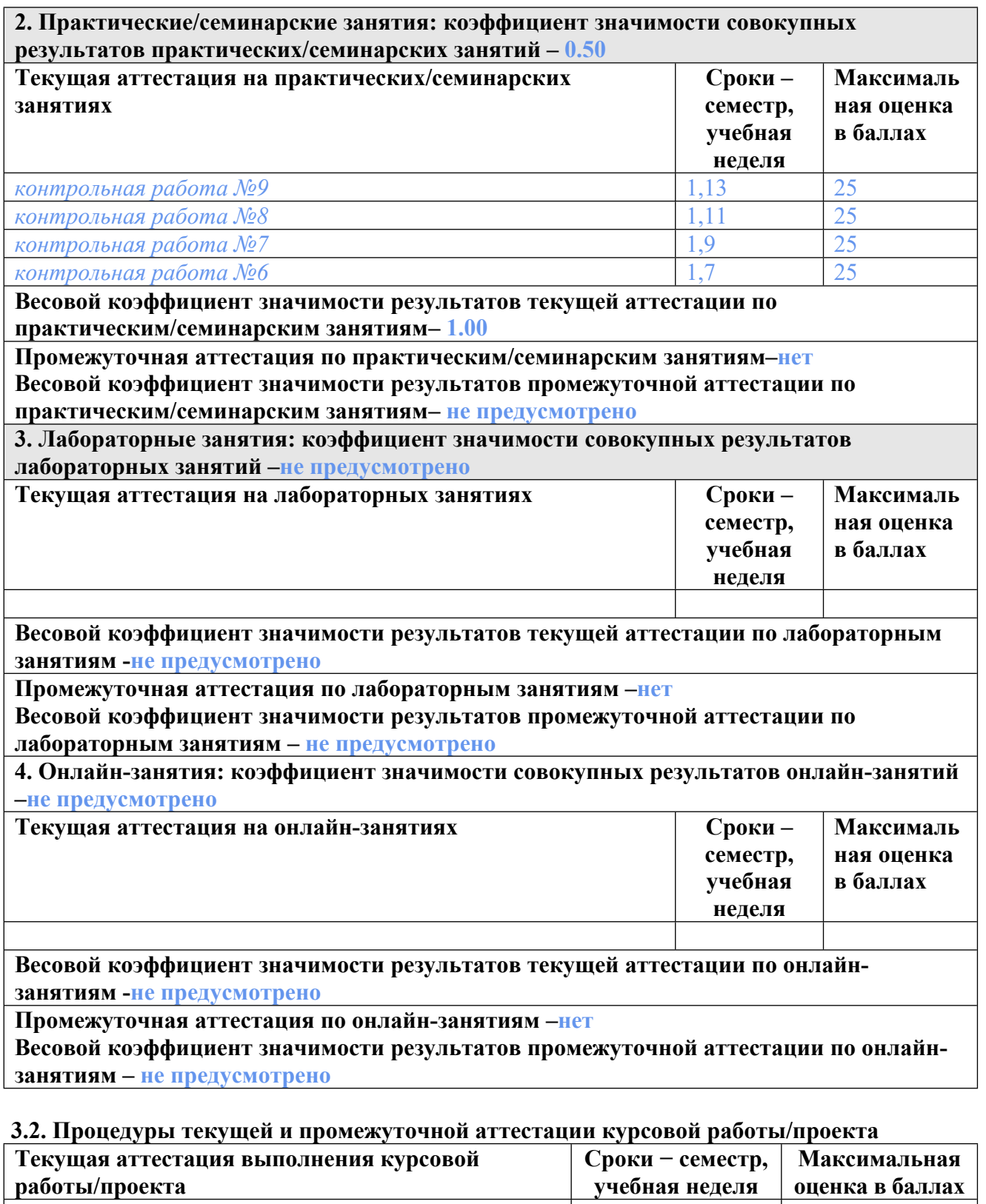

**Весовой коэффициент текущей аттестации выполнения курсовой работы/проекта– не предусмотрено**

**Весовой коэффициент промежуточной аттестации выполнения курсовой работы/проекта– защиты – не предусмотрено**

# **4. КРИТЕРИИ И УРОВНИ ОЦЕНИВАНИЯ РЕЗУЛЬТАТОВ ОБУЧЕНИЯ ПО ДИСЦИПЛИНЕ МОДУЛЯ**

4.1. В рамках БРС применяются утвержденные на кафедре/институте критерии (признаки) оценивания достижений студентов по дисциплине модуля (табл. 4) в рамках контрольнооценочных мероприятий на соответствие указанным в табл.1 результатам обучения (индикаторам).

Таблица 4

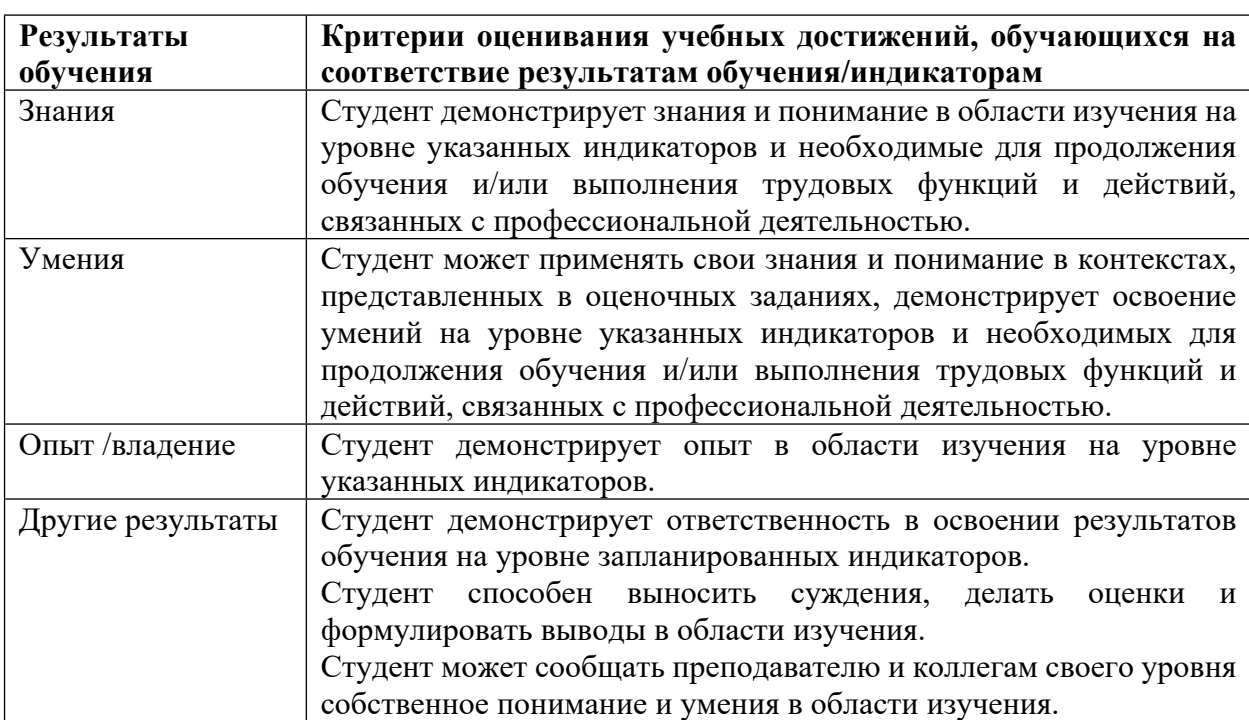

# **Критерии оценивания учебных достижений обучающихся**

4.2 Для оценивания уровня выполнения критериев (уровня достижений обучающихся при проведении контрольно-оценочных мероприятий по дисциплине модуля) используется универсальная шкала (табл. 5).

Таблица 5

### **Шкала оценивания достижения результатов обучения (индикаторов) по уровням**

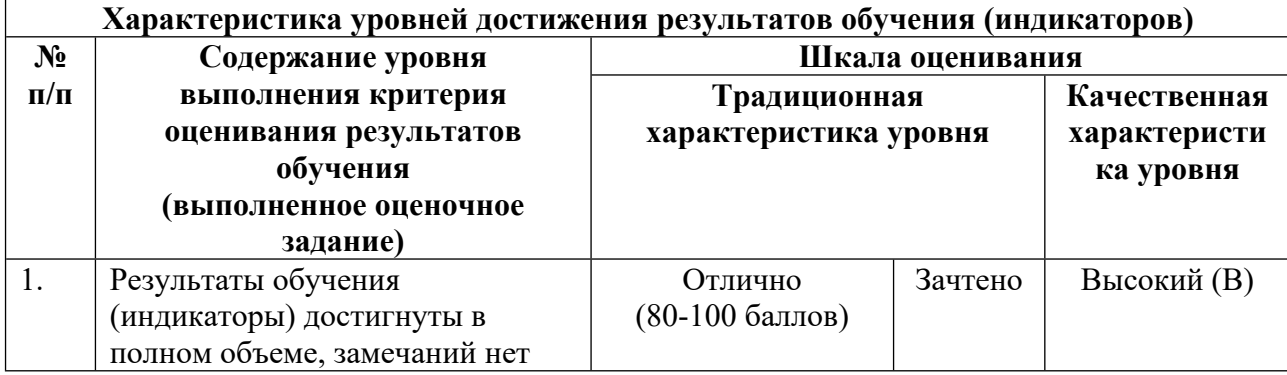

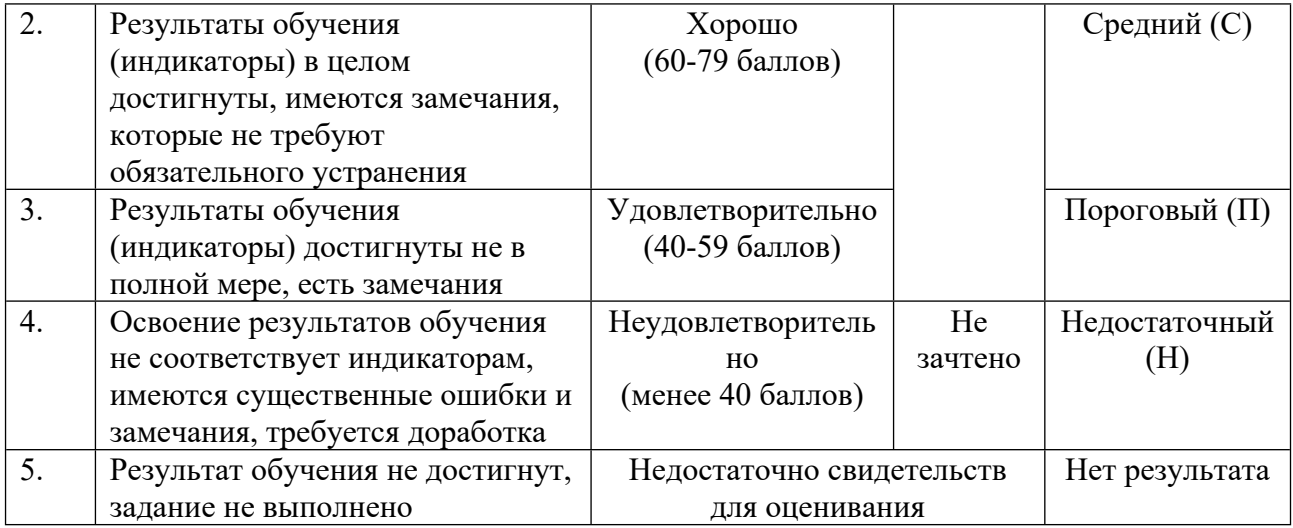

## **5. СОДЕРЖАНИЕ КОНТРОЛЬНО-ОЦЕНОЧНЫХ МЕРОПРИЯТИЙ ПО ДИСЦИПЛИНЕ МОДУЛЯ**

## **5.1. Описание аудиторных контрольно-оценочных мероприятий по дисциплине модуля**

## **5.1.1. Лекции**

Самостоятельное изучение теоретического материала по темам/разделам лекций в соответствии с содержанием дисциплины (п. 1.2. РПД)

### **5.1.2. Практические/семинарские занятия**

Примерный перечень тем

- 1. Рентгенофазовый анализ
- 2. Программный пакет FullProfSuite
- 3. Индицирование дифрактограмм
- 4. Бесструктурный метод уточнения порошковых дифрактограмм
- 5. Выбор пространственной группы

6. Построение теоретического профиля порошковой дифрактограммы образца с известной кристаллической структурой

7. Решение кристаллических структур

8. Уточнение порошковых дифрактограмм методом Ритвелда

9. Построение кристаллических структур

Примерные задания

Определить фазовый состав образца неизвестного химического состава по его порошковой дифрактограмме

Определить фазовый состав образца известного химического состава по его порошковой дифрактограмме

Определить рефлексы и выбрать точки фона порошковой дифрактограммы в программе **WinPlotr** 

Провести индицирование дифрактограммы однофазного образца с помощью программ DicVоl, Treor и сравнить результаты

Провести уточнение порошковой дифрактограммы однофазного образца CeO2

бесструктурным методом

По результатам уточнения порошковой дифрактограммы однофазного образца бесструктурным методом выбрать наиболее подходящую(ие) пространственную(ые) группу(ы)

Решить кристаллическую структуру образца CeO2 методом Паттерсона по данным порошковой дифрактометрии

Уточнить порошковую дифрактограмму образца CeO2 методом Ритвелда по модели кристаллической структуры, определенной методом Паттеросона

Построить модель кристаллической структуры образца CeO2 по результатам уточнения его порошковой дифрактограммы методом Ритвелда

LMS-платформа − не предусмотрена

### **5.2. Описание внеаудиторных контрольно-оценочных мероприятий и средств текущего контроля по дисциплине модуля**

Разноуровневое (дифференцированное) обучение.

## **Базовый**

#### **5.2.1. Контрольная работа № 1**

Примерный перечень тем

1. Рентгенофазовый анализ

Примерные задания

Определить фазовый состав образца неизвестного химического состава по его порошковой дифрактограмме в программе Match! с использованием БД COD

Определить фазовый состав образца известного химического состава по его порошковой дифрактограмме в программе Match! с использованием БД COD

Определить фазовый состав образца с известной симметрией фаз по его порошковой дифрактограмме в программе Match! с использованием БД COD

Определить фазовый состав образца по его порошковой дифрактограмме, содержащей рефлексы от примесного излучения, в программе Match! с использованием БД COD

Определить фазовый состав образца каталитического материала по его порошковой дифрактограмме, содержащей рефлексы от примесного излучения, в программе Match! с использованием БД COD

LMS-платформа − не предусмотрена

#### **5.2.2. Контрольная работа № 2**

Примерный перечень тем

1. Индицирование дифрактограмм

Примерные задания

Провести индицирование дифрактограммы однофазного образца La3Ni2O7 с помощью программ DicVоl, Treor, ITO и сравнить результаты

Провести индицирование дифрактограммы однофазного образца La2NiO4 с помощью программ DicVоl, Treor, ITO и сравнить результаты

Провести индицирование дифрактограммы однофазного образца La4Ni3O10 с помощью программ DicVоl, Treor, ITO и сравнить результаты

Провести индицирование дифрактограммы однофазного образца La3Ni2O7 в программе DicVоl, если известна его плотность

Провести индицирование дифрактограммы однофазного образца La2NiO4 в программе DicVоl, если известна его плотность

Провести индицирование дифрактограммы однофазного образца La4Ni3O10 в программе DicVоl, если известна его плотность

LMS-платформа − не предусмотрена

### **5.2.3. Контрольная работа № 3**

Примерный перечень тем

1. Бесструктурный метод уточнения порошковых дифрактограмм

Примерные задания

Провести уточнение порошковой дифрактограммы однофазного образца La2NiO4 бесструктурным методом

Провести уточнение порошковой дифрактограммы однофазного образца La3Ni2O7 бесструктурным методом

Провести уточнение порошковой дифрактограммы однофазного образца La4Ni3O10 бесструктурным методом

Провести уточнение порошковой дифрактограммы двухфазного образца TiO2 бесструктурным методом

Провести уточнение порошковой дифрактограммы образца каталитического материала бесструктурным методом и оценить размеры областей когерентного рассеяния каждой из фаз

Провести уточнение порошковой дифрактограммы образца ZrO2 бесструктурным методом

Провести уточнение порошковой дифрактограммы трехфазного образца бесструктурным методом

LMS-платформа − не предусмотрена

### **5.2.4. Контрольная работа № 4**

Примерный перечень тем

1. Функция разрешения порошкового дифрактометра

Примерные задания

Найти функцию разрешения для дифрактометра XRD-7000 по результатам уточнения профильных параметров (U,V,W,X,Y) функции Thompson-Cox-Hastings pseudo-Voigt стандартного образца CeO2 бесструктурным методом

Найти функцию разрешения для дифрактометра ДРОН-6 по результатам уточнения профильных параметров (U,V,W,X,Y) функции Thompson-Cox-Hastings pseudo-Voigt стандартного образца CeO2 бесструктурным методом

Найти функцию разрешение для дифрактометра Equinox 3000 по результатам уточнения профильных параметров (U,V,W,X,Y) функции Thompson-Cox-Hastings pseudo-Voigt стандартного образца CeO2 бесструктурным методом

Задать функцию разрешения для дифрактометра Equinox 3000 по результатам уточнения отдельных рефлексов стандартного образца CeO2

Задать функцию разрешения для дифрактометра XRD-7000 по результатам уточнения отдельных рефлексов стандартного образца CeO2

Задать функцию разрешения для дифрактометра DRON-6 по результатам уточнения отдельных рефлексов стандартного образца CeO2

LMS-платформа − не предусмотрена

#### **5.2.5. Контрольная работа № 5**

Примерный перечень тем

1. Выбор пространственной группы

Примерные задания

Выбрать пространственную(ые) группу(ы) с помощью приложения Check Group для образца сложного оксида La3Ni2O7 по результатам уточнения его порошковой дифрактограммы по бесструктурному методу

Выбрать пространственную группу(ы) с помощью приложения Check Group для образца сложного оксида La4Ni3O10 по результатам уточнения его порошковой дифрактограммы по бесструктурному методу

Выбрать пространственную группу(ы) с помощью приложения Check Group для образца сложного оксида La2NiO4 по результатам уточнения его порошковой дифрактограммы по бесструктурному методу

Выбрать пространственную(ые) группу(ы) с применением международных таблиц по кристаллографии для образца сложного оксида La2NiO4

Выбрать пространственную(ые) группу(ы) с применением международных таблиц по кристаллографии для образца сложного оксида La3Ni2O7

Выбрать пространственную(ые) группу(ы) с применением международных таблиц по кристаллографии для образца сложного оксида La4Ni3O10

LMS-платформа − не предусмотрена

#### **5.2.6. Контрольная работа № 6**

Примерный перечень тем

1. Построение теоретических профилей порошковой дифрактограммы образца с известной кристаллической структурой

Примерные задания

Построить теоретический профиль порошковой дифрактограммы образца La2NiO4 с известной кристаллической структурой

Построить теоретический профиль порошковой дифрактограммы образца La3Ni2O7 с известной кристаллической структурой

Построить теоретический профиль порошковой дифрактограммы образца La4Ni3O10 с известной кристаллической структурой

Построить теоретический профиль порошковой дифрактограммы образца CeO2 с известной кристаллической структурой

Построить теоретический профиль порошковой дифрактограммы двухфазного образца 90% гамма-Al2O3 и 10% RuO2, если известны их кристаллические структуры и заданы средние размеры областей когерентного рассеяния

LMS-платформа − не предусмотрена

#### **5.2.7. Контрольная работа № 7**

Примерный перечень тем

1. Решение кристаллических структур методом Паттерсона

Примерные задания

Решить кристаллическую структуру образца La2NiO4 методом Паттерсона по данным порошковой дифрактометрии

Решить кристаллическую структуру образца La4Ni3O10 методом Паттерсона по данным порошковой дифрактометрии

Решить кристаллическую структуру образца La3Ni2O7 методом Паттерсона по данным порошковой дифрактометрии

LMS-платформа − не предусмотрена

#### **5.2.8. Контрольная работа № 8**

Примерный перечень тем

1. Уточнение порошковых дифрактограмм методом Ритвелда для одной фазы

2. Уточнение порошковых дифрактограмм методом Ритвелда для нескольких фаз Примерные задания

Уточнить параметры кристаллической структуры образца La2NiO4 методом Ритвелда по данным порошковой рентгеновской дифракции

Уточнить параметры кристаллической структуры образца La3Ni2O7 методом Ритвелда по данным порошковой рентгеновской дифракции

Уточнить параметры кристаллической структуры образца La4Ni3O10 методом Ритвелда по данным порошковой рентгеновской дифракции

Уточнить параметры кристаллической структуры и массовую долю для каждой из кристаллических фаз в смеси Na2Ca3Al2F14 и CaF2 методом Ритвелда по данным порошковой рентгеновской дифракции

Уточнить параметры кристаллической структуры и массовую долю для каждой из кристаллических фаз в смеси LiFePO4 и Fe2O3 методом Ритвелда по данным порошковой рентгеновской дифракции

Уточнить параметры кристаллической структуры, средние размеры областей когерентного рассеяния и массовую долю для каждой из кристаллических фаз в смеси гамма-Al2O3 и RuO2 методом Ритвелда по данным порошковой рентгеновской дифракции

Уточнить параметры кристаллической структуры, средние размеры областей когерентного рассеяния и массовую долю для каждой из кристаллических фаз в смеси рутила и анатаза методом Ритвелда по данным порошковой рентгеновской дифракции

LMS-платформа − не предусмотрена

#### **5.2.9. Контрольная работа № 9**

Примерный перечень тем

1. Построение моделей кристаллических структур

Примерные задания

Построить модель кристаллической структуры для фазы Na2Ca3Al2F14 в программе Vesta в размере одной элементарной ячейки

Построить модель кристаллической структуры для фазы Na2Ca3Al2F14 в программе Vesta в размере одной элементарной с выделением полиэдров [MeFx]

Построить модель кристаллической структуры для фазы Al2O3 в программе Vesta в размере одной элементарной ячейки

Построить модель кристаллической структуры для фазы LiFePO4 в программе Vesta Построить модель кристаллической структуры для фазы LiFePO4 в программе FPStudio

## **5.3. Описание контрольно-оценочных мероприятий промежуточного контроля по дисциплине модуля**

### **5.3.1. Зачет**

Список примерных вопросов

1. Физические законы и принципы, лежащие в основе дифракционных методов исследования кристаллических веществ

2. Какую информацию об образце можно извлечь из его порошковой рентгеновской дифрактограммы

3. Принципы РФА. Программные пакеты и базы данных, используемые для идентификации фаз

4. Индицирование дифрактограмм, правила погасания, программные пакеты, международные таблицы по кристаллографии

5. Принципы, лежащие в основе полнопрофильных методов обработки рентгеновских данных.

6. Элементы кинематической теории рассеяния рентгеновских лучей: атомный фактор рассеяния, относительные координаты атомов, структурный фактор, температурный фактор

7. Рентгеноструктурный анализ. Карты электронной плотности. Метод Паттерсона

8. Оценка размера кристаллитов и микронапряжений в исследуемом образце по изотропной и анизотропной моделям

9. Критерии недостоверности уточнения дифрактограмм: R-факторы.

10. Алгоритмы уточнения рентгеновских порошковых дифрактограмм

полнопрофильными методами

LMS-платформа − не предусмотрена

## **5.4 Содержание контрольно-оценочных мероприятий по направлениям воспитательной деятельности**

Направления воспитательной деятельности сопрягаются со всеми результатами обучения компетенций по образовательной программе, их освоение обеспечивается содержанием всех дисциплин модулей.